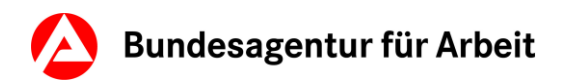

## **PDF-Arbeitshilfe: So gelingt die Ausbildungsplatzsuche**

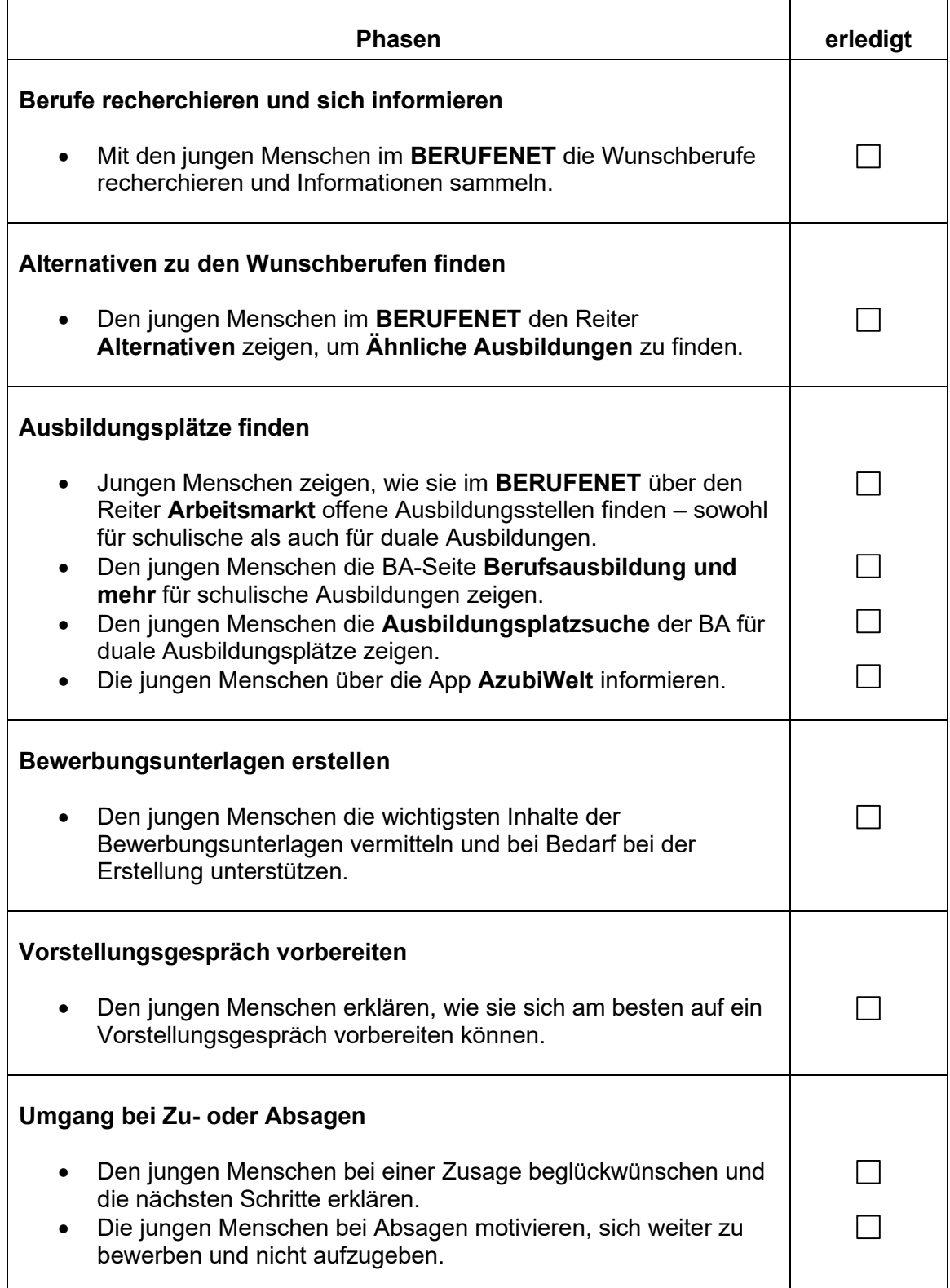